# 北海道日本ハムファイターズ交流事業を開催します とき 12月14日(土)

本町の将来を担う子供たちに夢と希望を育むことと野球技術の向上とアオダモ等を植樹することで自然を大切 にする心を育てることを目的として、北海道日本ハムファイターズの選手を迎えての記念植樹と少年野球教室を 開催します。

現在、来町される選手については調整中ですが、野球の楽しさや基本技術を分かりやすく指導します。 ぜひ、町民の皆さんも会場にお越しいただき、プロ野球選手と子ども達の交流に温かい応援をお願いします。

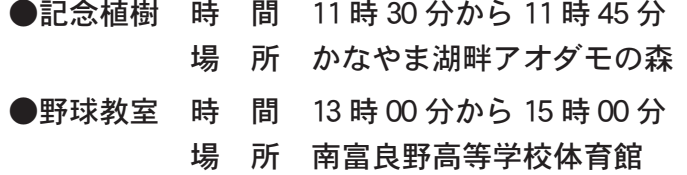

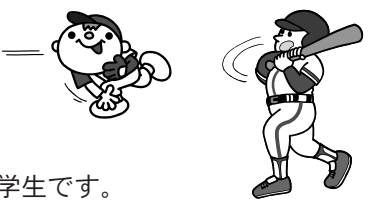

※記念植樹および野球教室の参加対象は小学校2年生以上の児童と中学生です 町教育委員会より別途参加申込みの案内を行います。

> ○お問い合わせ先:企画課企画振興係 ☎52-2115

## 骨髄ドナー登録のお願い

白血病や再生不良性貧血など血液難病の有効な治療法である骨髄移植を普及するため、平成3年12月に財団法 人骨髄移植推准財団が設立され、骨髄ドナー登録等の公的骨髄バンク事業が行われています。

骨髄移植が成功するには、患者とドナーにおける白血球の型 (HLA型) が一致しなければならず、非血縁者 では数百から数万人に1人しか一致しないと言われています。

遺伝子レベルで90%の患者さんに適合するドナーを見出すためには、約30万人程度のドナー登録が必要とい われており、今なお多数の患者さんが骨髄移植を希望しています。

骨髄の提供をしてくださる方が増えれば、それだけ骨髄移植を希望する患者さんが救われます。 骨髄ドナー登録についてご協力をお願いします。

○問い合わせ先:北海道骨髄バンク推進協会 ☎ 011 - 846 - 1730

ゆっく 12日教室のご案内

#### 基礎から応用まで!カーリング教室

#### 〈対象:小学生以上〉

- 日 時 12月5日 (木) · 12日 (木) 19時から20時30分まで
- 内 容 5日~ドローショットを磨こう! 12日~ゲーム&ゲームの振り返り
- 会 場 落合 空知川スポーツリンクス
- 参加費 大人 200 円、高校生以下 100 円

#### まちの整骨院・院長先生のストレッチ教室

〈対象:小学生以上〉

- 日 時 12月15日 (日) 9時30分から12時まで
- 会 場 幾寅 情報プラザ
- 参加費 無料
- 講 師 小野寺純也 氏 (まちの整骨院南ふらの副院 院長)

### スノーシューで歩こう!ウォーキング教室

- 〈対象: 2 km歩ける方 (幼児保護者同伴)〉
- 日 時 12月14日 (土) 9時から11時30分まで 集 合 どんころ野外学校 (解散も同所)
- コース どんころ野外学校周辺
- 参加費 300円
- 持ち物・服装 防寒着上下、帽子、手袋、長靴または スノトレ、飲み物、行動食

※申込締切は各教室の3日前までにお願いします。 ●後期会員募集中!お試し参加あります。 【後期会員:大人 1,000円・こども 400円※保険料別】 ○申込み・問い合わせ先 みなみふらの SHC クラブゆっく事務局 ☎ 53 - 2171